## **Normal**

## ESC Swiss-German Keyboard Layout / vi Cheat Sheet

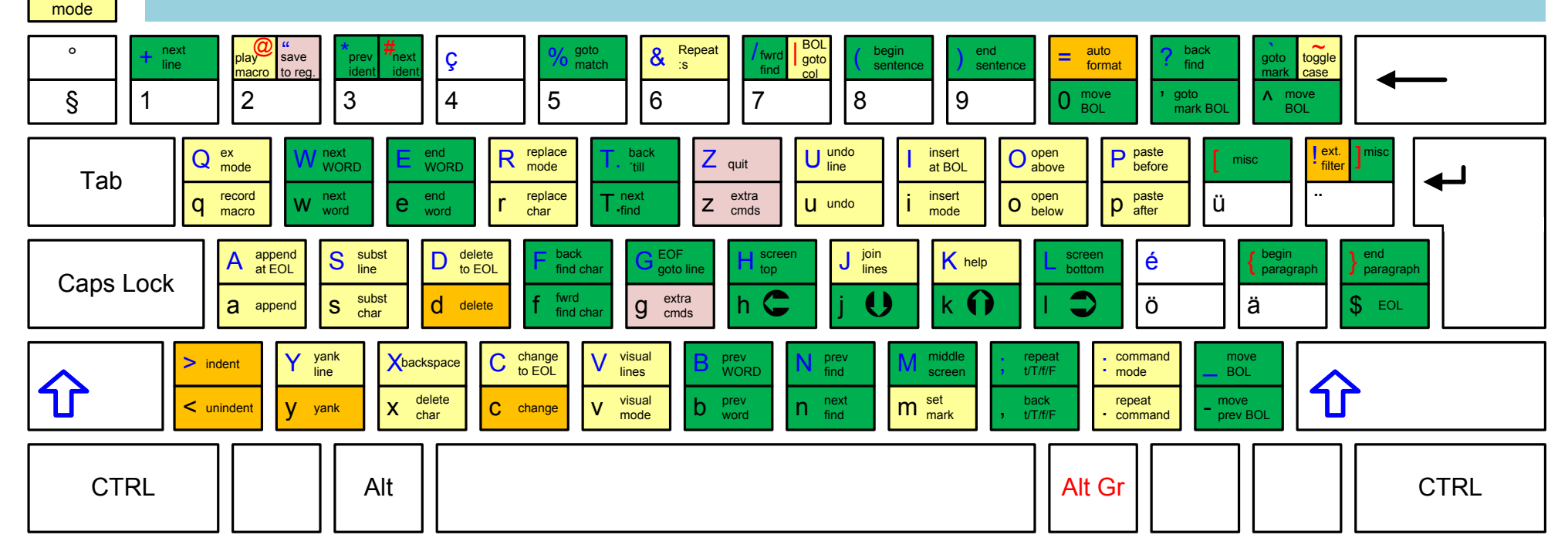

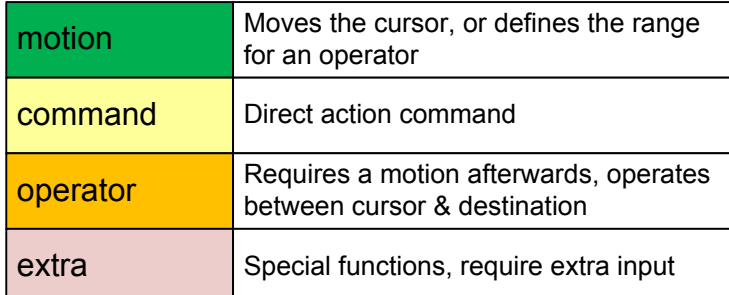

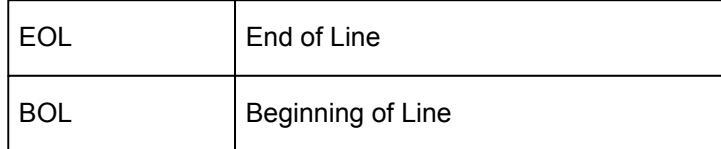